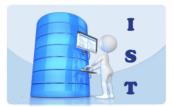

# Year 9 (2021)

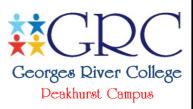

## IST Assessment Task Notification Digital Media

| Date<br>Weighting      | Digi Ed Incursion:Term 1 (Week 10B)Monday, 29th March, 2021Google Slides Plan:Term 1 (Week 1A)Friday, 23rd April, 2021Presentation to Class:Term 2 (Week 2B)Friday, 30th April, 202130% of Year 9 IST AssessmentFriday, 30th April, 2021                                                                                          |  |  |  |  |
|------------------------|----------------------------------------------------------------------------------------------------|--|--|--|--|
| Classes Assessed       | This assessment is compulsory for 9 IST Z (Mrs Keir)                                                                                                    |  |  |  |  |
| Task Details           | The task description is provided overleaf. You will be required to sign a Task Notification Log to say that you have received and read this task notification and are aware of the task weighting, requirements and submission date.                                                                                              |  |  |  |  |
| Resources Required     | <ul> <li>Information and Software Technology Text Books<br/>(Pearson and Heinemann)</li> <li>Digi Ed Animation Workshop Storyboard, Photos and Video</li> <li>Class Theory and Practical Lessons/Demonstrations</li> <li>Google Classroom Resources</li> </ul>                                                                    |  |  |  |  |
| Software Required      | <ul> <li>Stop Motion Pro / iMovie (Digi Ed Workshop)</li> <li>Google Slides</li> </ul>                                                                                                    |  |  |  |  |
| Marking Criteria       | <ul> <li>All work must be your original work, citing any resources or websites utilised.</li> <li>Computer or printer failure will not be accepted as an excuse for late or non-submission.</li> <li>Trivial attempts will be counted as a non-attempt and may result in an official warning letter being issued.</li> </ul>      |  |  |  |  |
| Absentee<br>Procedures | If you are absent on the day this task is due, upon your return to school<br>you must present a Doctor's Certificate to your class teacher or the Head<br>Teacher explaining your absence, otherwise a mark of zero may be<br>awarded. You will be required to submit/present your task on the first<br>day you return to school. |  |  |  |  |
|                        |                                                                                                    |  |  |  |  |

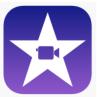

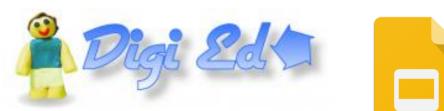

## **Assessment Topics and Outcomes**

The following table lists all the Stage 5 IST topics (Core and Option) and outcomes. Topics and outcomes appearing in **bold** will be assessed in this task.

#### **Core Topics**

- 1. Design, Produce and Evaluate
- 2. Data Handling
- 3. Hardware
- 4. Issues
- 5. Past, Current and Emerging Technologies
- 6. People
- 7. Software

#### **Option Topics**

- 1. Artificial Intelligence, Simulation and Modelling
- 2. Authoring and Multimedia
- 3. Database Design
- 4. Digital Media
- 5. Internet and Website Development
- 6. Network Systems
- 7. Robotics and Automated Systems
- 8. Software Development and Programming

#### 5.1.1 Selects and justifies the application of appropriate software programs to a range of tasks.

- 5.1.2 Selects, maintains and appropriately uses hardware for a range of tasks.
- 5.2.1 Describes and applies problem-solving processes when creating solutions.
- 5.2.2 Designs, produces and evaluates appropriate solutions to a range of challenging problems.
- 5.2.3 Critically analyses decision-making processes in a range of information & software solutions.
- 5.3.1 Justifies responsible practices and ethical use of information and software technology.
- 5.3.2 Acquires and manipulates data and information in an ethical manner.
- 5.4.1 Analyses the effects of past, current and emerging information and software technologies on the individual and society.
- 5.5.1 Applies collaborative work practices to complete tasks.
- 5.5.2 Communicates ideas, processes and solutions to a targeted audience.
- 5.5.3 Describes and compares key roles and responsibilities of people in the field of information and software technology.

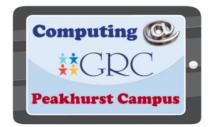

## **Task Details**

#### **Task Description**

In groups of three or four, create a **1-2 minute animation** and outline the four stages of **Project Development** (Define, Design, Produce, Evaluate) using Google Slides. You will be required to present your **Google Slides** presentation to the class early in Term 2. You will be required to keep both **personal and group work log** for this task.

#### Stage 1 Defining and Analysing the Problem

This task involves your knowledge and understanding of:

- the Design Process (Define / Design / Produce / Evaluate)
- narratives
- storyboards
- animation
- video editing

You will be required to **define/explain** each of these terms in your Google Slides presentation.

#### Stage 2 Designing Possible Solutions

Using the **Narrative Storyboard** scaffold provided by Digi Ed (softcopies are available to download from the 9 IST X Google Classroom), outline/sketch the orientation, complication and resolution for your animation.

Consider:

- characters and storyline
- themes / colours
- background / foreground layouts
- captions, animation, sound and special effects

#### Stage 3 Producing the Solution

Once your group is satisfied with the narrative and storyboard layout and scaffold (and have received approval from both the Digi Ed presenter and your class teacher), you need to:

- build the characters for your animation using clay
- design and securely position the layouts for your back drops using coloured paper, crayons and clay etc
- start capturing images for your animation (minimum 100 photos).

You will use:

- Stop Motion Pro to capture your images and create your animation. Be creative!
- iMovie to add music, sound effects, transition effects and text/credits

#### Stage 4 Evaluating the Solution

Using the marking criteria, evaluate your project, discussing difficulties encountered, troubleshooting strategies utilised and what you would do differently. (150 word minimum)

| Group:                                                           |       |      |   | Total N | # |   |
|------------------------------------------------------------------|-------|------|---|---------|---|---|
| Criteria                                                         | Mai   | rks  |   | 55      | - |   |
| Submission Details                                               |       |      | - |         |   |   |
| Google Slides presentation submitted on time                     | Yes , | / No |   | 0       |   |   |
| Google Slides Presentation Shared With Teacher                   | 0     | 1    |   |         |   |   |
| Group Work Log                                                   | 0     | 1    | 2 | 3       |   |   |
| tage 1: Defining and Analysing the Problem                       |       |      |   |         |   |   |
| Design Process (Define, Design, Produce & Evaluate)              | 0     | 1    | 2 |         |   |   |
| larrative defined/outlined                                       | 0     | 1    | 2 |         |   |   |
| toryboard defined/outlined                                       | 0     | 1    | 2 |         |   |   |
| Animation Outline                                                | 0     | 1    | 2 |         |   |   |
| Stage 2: Designing Possible Solutions                            |       |      |   |         |   |   |
| Narrative Storyboard scaffold completed                          | 0     | 1    | 2 | 3       |   |   |
| Narrative storyline clearly structured                           |       | 0    | 1 | 2       | 3 |   |
| Annotations (re: background and effects) included                | 0     | 1    | 2 | 3       |   |   |
| Appropriate use of text and captions                             | 0     | 1    | 2 | 3       |   |   |
| Stage 3: Producing the Solution                                  |       |      |   |         |   |   |
| Sequential Outline of Design Process (DDPE)                      | 0     | 1    | 2 | 3       | 4 |   |
| nclusion of Images (Storyboard, Backgrounds, Characters & Group) | 0     | 1    | 2 | 3       | 4 |   |
| Animation (duration, transition, effects)                        | 0     | 1    | 2 | 3       | 4 | 5 |
| Google Slides (duration, transition, effects)                    | 0     | 1    | 2 | 3       | 4 | 5 |
| Creativity                                                       | 0     | 1    | 2 | 3       | 4 | 5 |
| Effectiveness of presentation to peers                           | 0     | 1    | 2 | 3       |   |   |

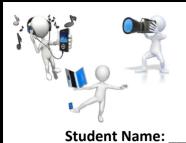

#### PERSONAL

#### \* Online Work Log \*

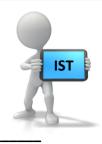

\_\_\_\_\_ Class: \_\_

Task Time Date

This log should be handwritten and must document and keep track of each aspect of the project as it is attempted/completed. Task information (e.g. inclusion of images or background or object animations etc), including the date attempted and the time taken must be filled in. This is to be completed during each IST period you are given to work on the project and when you

complete aspects of your project at home.

Student Signature: \_\_\_\_

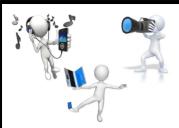

GROUP

\* Online Work Log \*

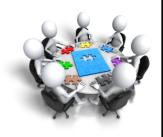

### Group # \_\_\_\_\_ Group Members: \_\_\_\_\_\_

Link to Groups: https://docs.google.com/document/d/1mCS\_b8r90Z4r0QC2SRzgjrG9VbmAylI-nxQo\_s-4T-U/edit?usp=sharing

| Name | Task | Date | Signature |
|------|------|------|-----------|
|      |      |      |           |
|      |      |      |           |
|      |      |      |           |
|      |      |      |           |
|      |      |      |           |
|      |      |      |           |
|      |      |      |           |
|      |      |      |           |
|      |      |      |           |
|      |      |      |           |
|      |      |      |           |
|      |      |      |           |
|      |      |      |           |
|      |      |      |           |
|      |      |      |           |
|      |      |      |           |

Each group member is to handwrite their name/task/date on the above Group Work Log as when any aspect of the project is started or completed (e.g. storyboard contribution, creation of characters and backdrops, inclusion of images or videos into Google Slides etc). This is to be filled in during each IST period you are given to work on the project. An online log should also be completed as a backup. Group members who do not contribute equally to the task will be awarded a mark of zero and receive an official N Warning letter. A private log should also be kept at home to record any contributions made to the group project outside of class time.